## **Schemat oceniania zestawu zadań – część II**

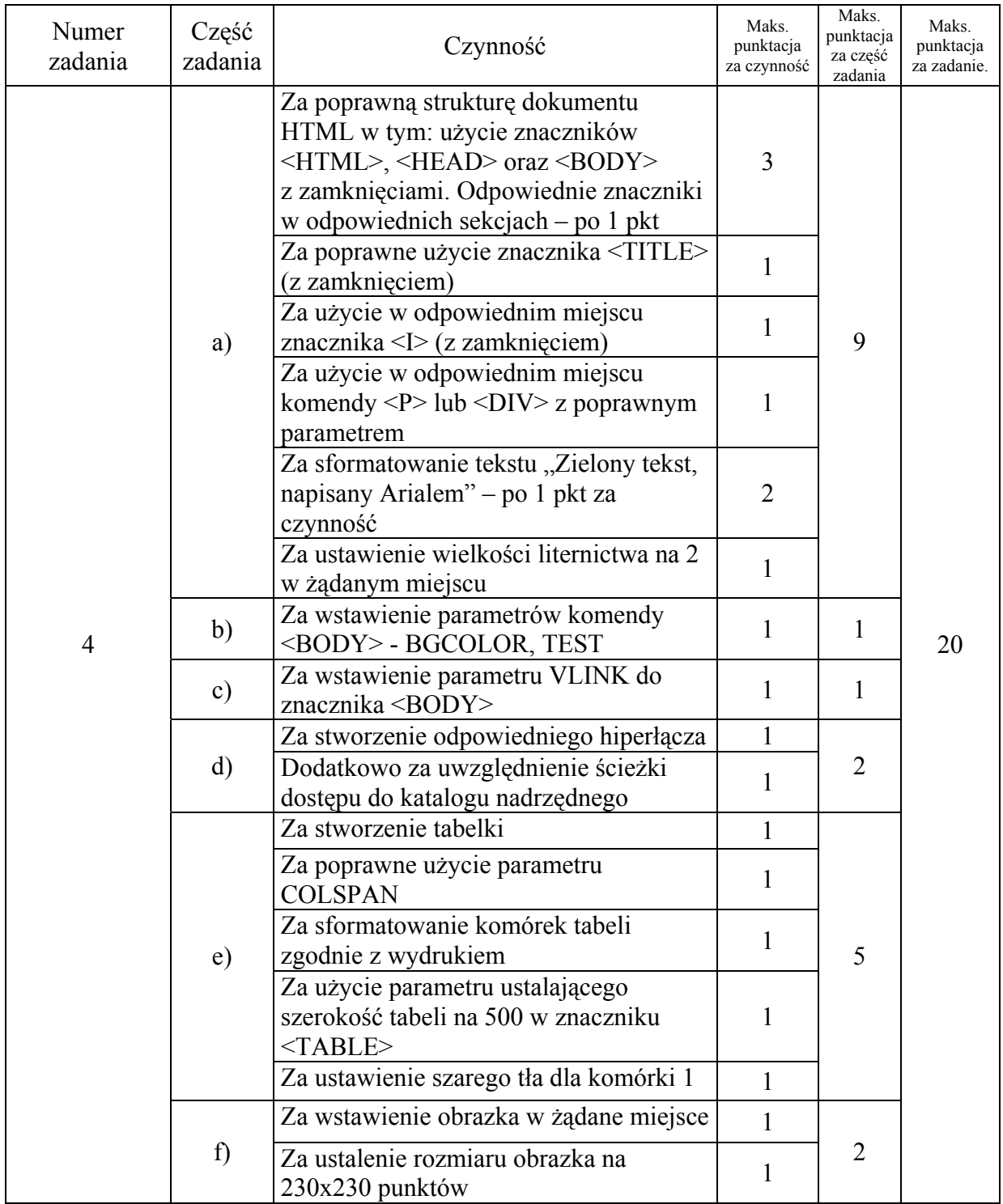

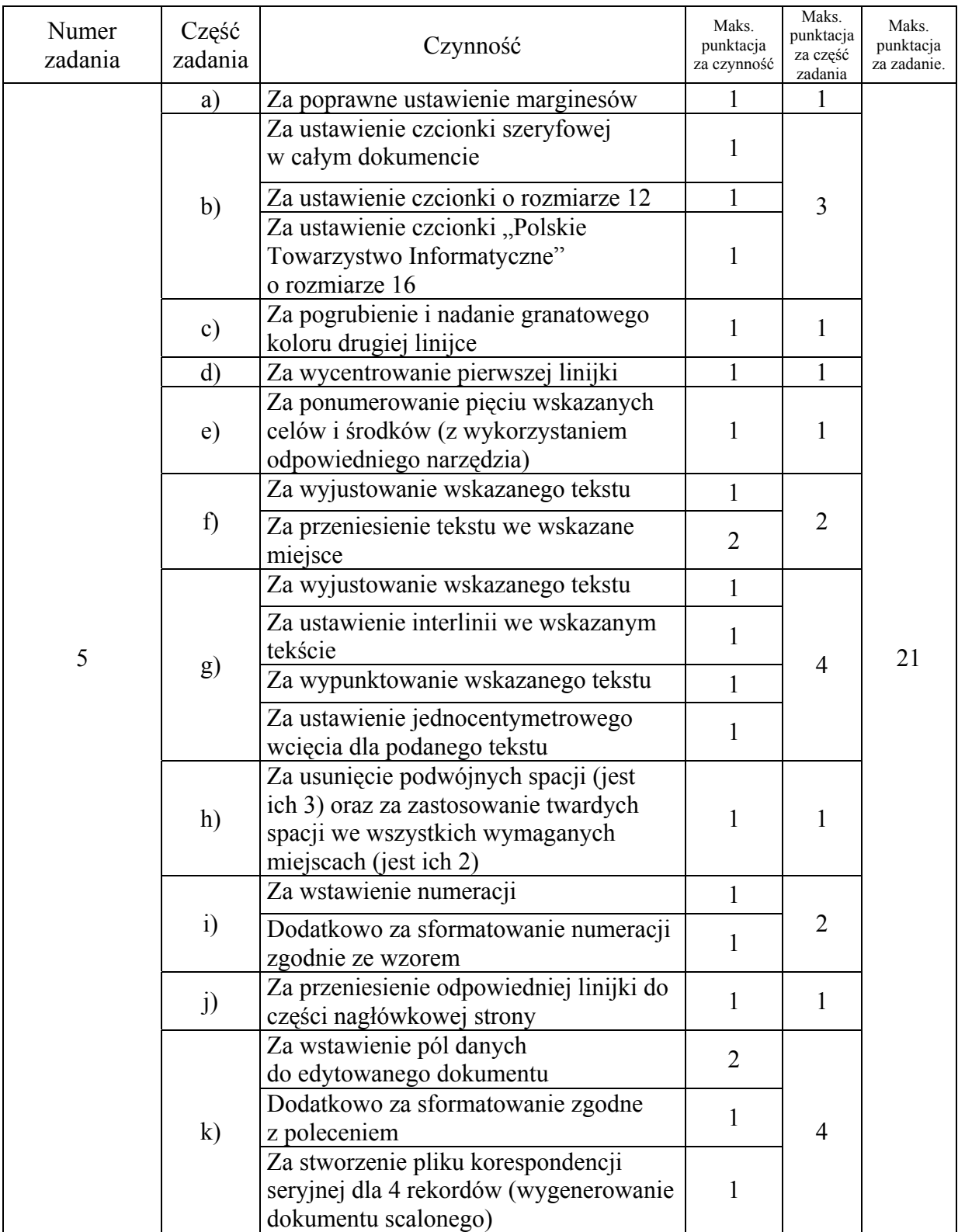

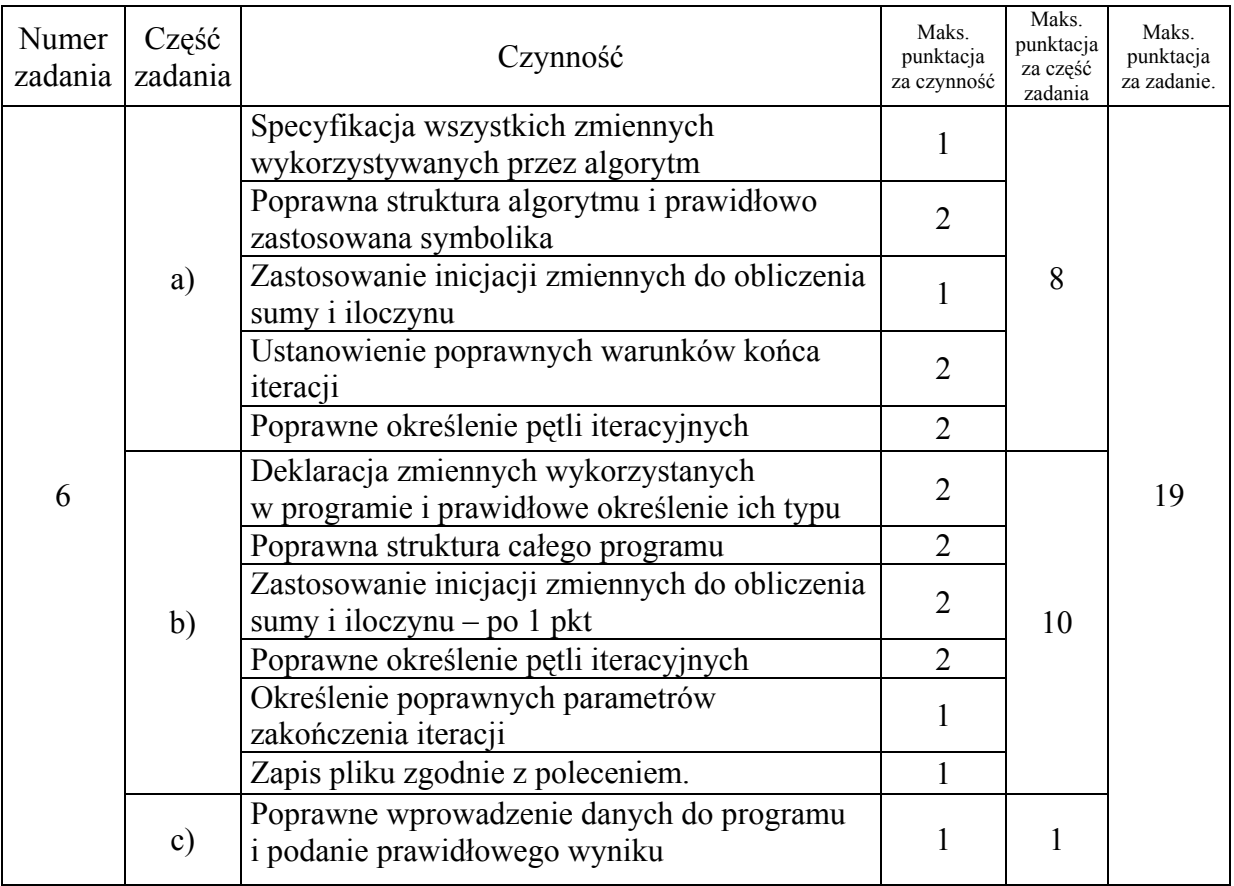